## CA IDMS™/DB for z/OS Plus

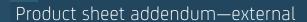

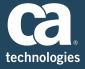

CA IDMS/DB for z/OS plus now includes the following options and capabilities in the base product license.

| ADS™ Batch                         | A facility that allows you to develop fourth-generation batch applications that execute in the CA IDMS environment. CA ADS Batch applications can read data from input files, perform CA IDMS/DB database update and retrieval and write data to output files. |
|------------------------------------|----------------------------------------------------------------------------------------------------|
| ADS for CA IDMS                    | A fourth-generation language development and runtime system for online and batch applications that execute in in the CA IDMS environment and access CA IDMS databases.                                                                                         |
| ADS Alive                          | A source-level testing and debugging tool that provides the CA ADS developer with complete control over the execution of the CA ADS environment.                                                                                                    |
| Option for APPC                    | Enables CA ADS applications to use Advanced Program-to-Program Communications                                                                                                    |
| IDMS/DB Audit                      | A utility used to examine the physical integrity of a CA IDMS database that has the capability to fix many found errors and to report the errors and the corrections.                                                                                          |
| IDMS/DB Analyzer                   | A utility that produces analytical reports describing the physical organization of a database, providing statistics useful for both planning and assessing database reorganization.                                                                            |
| Culprit™ for CA IDMS               | A batch utility used to generate files, print reports and create data tables from conventional and database files. You can print these reports or write them to conventional files.                                                                            |
| IDMS Extractor                     | An application development tool that speeds up the testing and maintenance phases of applications development by reducing or eliminating the need to develop special test database load programs.                                                              |
| DMS/DB Reorg                       | A utility used to reorganize a CA IDMS database.                                                                                                    |
| Distributed Database System Option | Enables CA IDMS databases to be spread over a network of multiple processors, and supports access to these databases by any CA IDMS application running on the network.                                                                                        |
| DLI Transparency                   | Allows DL/I application programs to perform IMS-DB processing with CA IDMS/DB databases. DL/I applications can run in the IMS DB batch or DL/I batch environment or the DL/I CICS environment.                                                                 |
| Dictionary Loader                  | A syntax converter used with the Integrated Data Dictionary (IDD) to simplify the task of populating the dictionary with information contained in COBOL source programs.                                                                                       |
| Dictionary Module Editor           | A powerful online program development facility used to edit and browse modules stored in the dictionary, add and execute modules and create executable statements.                                                                                             |

| IDMS Dictionary Migrator                  | The CA system migration tool for transferring systems from a testing environment to a production environment.                                                                                                    |
|-------------------------------------------|----------------------------------------------------------------------------------------------------|
| IDMS DML Online                           | An interactive productivity tool that allows ad hoc navigation, retrieval and update of CA IDMS databases.                                                                                                    |
| IDMS Dictionary Query Facility            | A tool that provides quick and easy online access to the contents of CA IDMS dictionaries.                                                                                                    |
| IDMS Journal Analyzer                     | A comprehensive performance analysis facility that gathers and combines management and performance data from CA IDMS journal files and reports it in concise, logical formats.                                                                   |
| IDMS Log Analyzer®                        | A CA IDMS performance analysis and management tool that records information taken from the CA IDMS log and produces a variety of database analysis reports that gauge resource use and system performance.                                       |
| IDMS Masterkey                            | A task initiation control facility for CA IDMS/DC. By controlling the invocation of tasks, the developer or database administrator can save keystrokes, streamline workflow and provide a certain amount of security in the CA IDMS environment. |
| IDMS Online Log Display                   | A tool that gives CA IDMS/DC and DC/UCF users online access to a full-screen display of runtime events recorded in the log.                                                                                                    |
| OLQ® Online Query for CA IDMS             | An online query tool and report writer that accesses data stored in a CA IDMS database.                                                                                                    |
| ADS Trace                                 | A debugging tool that provides online tracing of CA ADS applications.                                                                                                    |
| IDMS/DC                                   | A high-performance transaction server for the CA IDMS environment that efficiently manages the concurrent execution of multiple online and batch programs accessing CA IDMS databases.                                                           |
| IDMS/DC Sort                              | Provides fast, flexible sorting of data online.                                                                                                    |
| IDMS Task Analyzer                        | A CA IDMS/DC task reporting utility that uses CA IDMS exits to gather statistics and produce reports on programs, CA ADS dialogs, tasks and integrated indexes. These statistics can be written to the CA IDMS Log or SMF records.               |
| IDMS Universal<br>Communications Facility | Enables a terminal connected to a host teleprocessing monitor to execute CA IDMS tasks.                                                                                                    |
| IDMS VSAM Transparency                    | A program interface that allows VSAM-based applications to access and update in a CA IDMS/DB database.                                                                                                    |
| IDMS Server                               | Provides open access to data stored in CA IDMS databases using dynamic SQL with both the ODBC and JDBC application program interfaces.                                                                                                    |
| IDMS SQL                                  | Provides SQL query and update access to CA IDMS databases. It supports existing network databases defined using the schema compiler as well as new databases defined using SQL DDL.                                                              |
|                                           |                                                                                                    |